*Ikoulai : iKeepinCloud La solution de stockage en ligne open source.*

**Mac et Linux** Posté par : JPilo Publiée le : 2/7/2012 11:30:00

**Ikoula,** hébergeur informatique depuis 1998, a lancé dernià rement une nouvelle offre de stockage en ligne baptisée iKee**pinCloud**. Fort de son succà s, lâ $\Box$ offre sâ $\Box$ ©tend désormais à 10Go offerts sur une durée illimitée et offre une liberté dâ∏action totale pour ses utilisateurs.

Contrairement  $\tilde{A}$  ses offres concurrentes, iKeepinCloud nâ $\Box$ est pas un logiciel propri $\tilde{A}$ ©taire et sâ $\Pi$ appuie sur des briques de logiciels libres. Cette singularit $\tilde{A}$ © offre donc une interaction avec un grand nombre de logiciels tiers, lui permettant ainsi de couvrir un large p©rim tre dâ<sub>lle</sub>actions sur lâ $\Box$ ensemble des syst $\tilde{A}$  mes dâ $\Box$ exploitation Windows, Linux ou Mac.

## **iKeepinCloud pour Accéder**

Depuis un bureau : iKeepinCloud offre  $\tilde{A}$  lâ $\Pi$ utilisateur la possibilit $\tilde{A} \otimes d\hat{a} \Pi$ acc $\tilde{A} \otimes d$ er  $\tilde{A}$  son espace de stockage depuis nâ $\square \square$ importe quel ordinateur m $\tilde{A}^{\tilde{a}}$ me si ce nâ $\square \square$ est pas le sien. Bas $\tilde{A}$ © sur le tr $\tilde{A}$ "s c $\tilde{A}$ ©l $\tilde{A}$ "bre protocole universel WebDAV, lâ $\Pi$ espace de stockage est accessible en natif depuis nâ $\Box$ importe quel poste Windows, Linux ou Mac sans la moindre installation de logiciels. A la fois simple et sécurisé, il suffit de déposer les fichiers dans lâ∏espace de stockage  $i$ KeepinCloud par un simple cliqu $\tilde{A}$ ©-gliss $\tilde{A}$ ©.

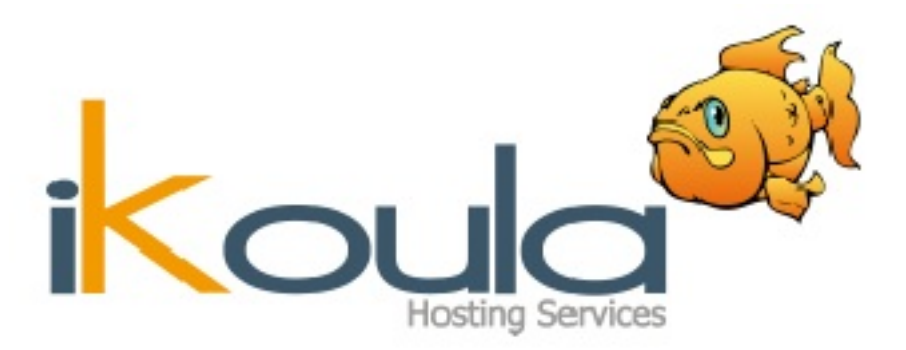

*Depuis lâ***∏un des cinq protocoles de communication informatique les plus connus :** HTTP, HTTPS, FTP, FTPS et SFTP. Lâ $\Pi$ accà s Å la solution se fait Å travers un logiciel type Filezilla ou depuis un navigateur web offrant une interfacesimple et intuitive comprenant diverses options pour gérer et partager son contenu en toute sécurité (HTTPS).

**Depuis un mobile :** Des dizaines dâ $\Box$ applications partenaires sont disponibles pour stocker et consulter ses fichiers partout et  $\tilde{A}$  tout moment depuis nâ $\Pi$ importe quel Smartphone ou tablette.

**Depuis une boite mail :** Il peut arriver  $\tilde{A}$  nâ∏importe quel utilisateur dâ∏attendre la réception dâ∏un fichier de la part dâ∏un collègue ou de ne pas avoir accès dans lâ∏immédiat à son espace de stockage pour y placer un document. Désormais iKeepinCloud  $c$ omprend un syst $\tilde{A}$  me de r $\tilde{A}$ ©ception par mail de nâ $\Box$ importe quel type de fichier allant jusquâ∏∏à 50Mo.

## **iKeepinCloud pour Protéger**

100Go pour 35 jours, 250 Go pour 88 joursâ $\Box$  lâ $\Box$  importation massive de donn $\tilde{A}$ ©es par lâ<sub>n</sub>intermédiaire dân une connexion internet peut ªtre longue et surtout risquée. Pour répondre  $\tilde{A}$  cette problématique, Ikoula propose le transfert de données depuis un périphérique de stockage vers son espace iKeepinCloud de manière rapide et sécurisée. Avec « lâ $\Box$ Import IKIC », migrer de nombreuses données sur Internet nâ $\Box$ a jamais été aussi simple..

## **iKeepinCloud pour Sauvegarder**

Alors que les solutions de sauvegarde en ligne, câ $\Box$ est-à -dire via internet, étaient il y a peu lâ $\Pi$ apanage des entreprises, iKeepinCloud rend cette possibilit $\tilde{A}$ © dâ $\Pi$ archivage accessible  $\tilde{A}$ tout un chacun. Sauvegarder son poste de travail, son serveur ou encore son site web sur un espace fiable et redondant est tout  $\tilde{A}$  fait possible avec iKeepinCloud.

Lâ $\Box$ hébergeur sâ $\Box$ entoure dâ $\Box$ ailleurs de partenaires spécialisés capables dâ $\Box$ apporter une expertise reconnue sur le marché. Il met en avant Plesk, AllwaySync pour Windows, SyncMate pour Mac ou Areca pour Linux.

## **iKeepinCloud pour DA**©velopper

Ikoula offre un champ de liberté total aux développeurs. Accessible  $\tilde{A}$  travers le protocole universel et reconnu WebDAV, iKeepinCloud supporte plusieurs langages informatiques diff©rents (C, PHP, Java,...) et offre la possibilité de récupérer, déposer, synchroniser et publier des fichiers rapidement et facilement. Il rend possible la lecture mais  $\tilde{A} \odot$ galement lâ $\Box \Box \tilde{A} \odot$ criture de données à travers le web. Les développeurs sont ainsi affranchis de toute barrià re et continuent de développer dans leur langage préféré.